# CS3157: Advanced Programming

Lecture #4 Sept 19

Shlomo Hershkop shlomo@cs.columbia.edu

## **Outline**

- Feedback
- CGI
- HTML
- CGI & Perl
- Perl Debugger
- Reading:
  - Regular expressions
  - File handling

#### Feedback from last class

- Speed of material
- SPEAK UP!!!
  - If you don't follow something
  - If I am going too fast
- Practical stuff

#### **Announcements**

- Wednesday LAB!
  - Please check class schedule page for lab sessions
  - Will have class time to work on lab assignments, which are due Fridays electronically.
- Office Hours
  - Posted on webpage
- Class schedule posted

#### Perl stuff

- \$| will turn off output buffering
- Regular expressions
  - [^something]
  - Is the negation of something in the pattern
  - -/[0-9/
  - -/[^0-9]

#### WWW

- Driven by http
- Technical overview
  - Servers serve http request
  - Clients browsers issue requests

# Boring vs. Exciting

- Typical
  - Request is served from a file formatted in html
  - Static file of what we would like to render on a web client.
  - Example:
    - · Class syllabus
- What is we could tailor each users web experience to what they want.
  - Design of protocol to handle this

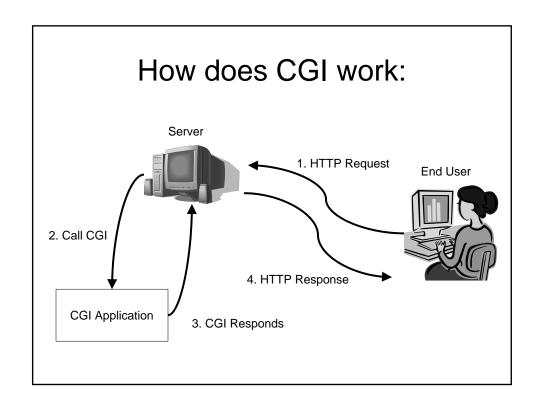

#### Remember

- Need to set permissions:
  - chmod 0755 ???.cgi
  - rwxr-xr-x
- Need to place script in correct place
  - Usually cgi-bin/ directory
- Naming
  - Usually need to end in .cgi

## Sample test4.cgi

```
#!/usr/local/bin/perl
use strict;
my $time = localtime;
my $remote_id = $ENV{REMOTE_HOST}| $ENV{REMOTE_ADDR};
print "Content-type: text/html\n\n";
print <<END_OF_PRINTING;
This is the time : $time
<P>
and your id is $remote_id

END_OF_PRINTING
```

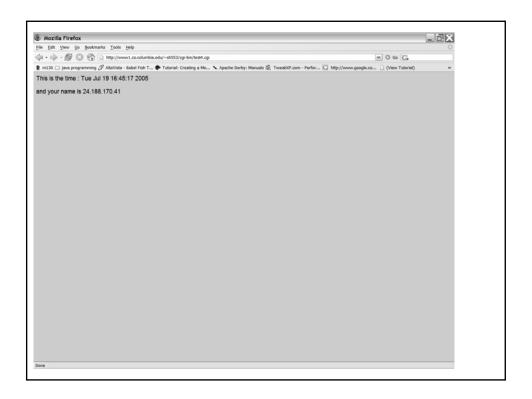

# Google.com

• http://www.google.com/search?q=shlomo

# Perl + cgi

- Remember:
  - Perl is only a tool here
  - Don't memorize, understand
    - Why
    - What
    - How
  - Don't be afraid to experiment
- STDIN
  - Contents passed to perl script
- STDOUT
  - Will need HTTP headers before printing
- STDERR
  - Depends on server, sometimes just error logs, sometimes error reports on client

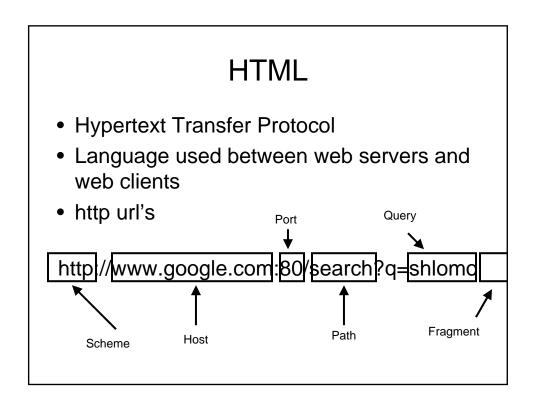

#### **HTML**

- Hyper Text Markup Language
- Standard by w3: <a href="http://www.w3.org/MarkUp/">http://www.w3.org/MarkUp/</a>
- Way of standardizing format of documents so that users can share information between different systems seamlessly
- Evolving to XHTML format

## Very basics

- Html consists of matching tags
- <something> = opening tag
- </something> = close tags
- HTML DOC:
  - <html> <body> ...... </body> </html>

## Web pages

- <title> .... </title> (before the body section)
- <H1> .... </H1> (header titles h1, h2, h3)
- <P> paragraphs
- <BR> line breaks
- <b> ... </b> bold
- <i> ... </i> italicize
- <u> ... </u> underline

#### More basics

- <img src ="...." width="X" height="Y">
- <a href="www.cnn.com"> something </a>
- <a name="Anchor1">
  - Can be referred to by page.html#Anchor1
- hr> line
- <hr width=50%> half line

## Lists

Unordered list

 .....

Ordered list

<0l> </l>

- Nested lists
  - Lists themselves can be nested within another

## **Tables**

HelloWorld

| Hello | World |  |
|-------|-------|--|
|       |       |  |
|       |       |  |
|       |       |  |
|       |       |  |
|       |       |  |
|       |       |  |
|       |       |  |
|       |       |  |
|       |       |  |

#### comments

<!-anything you do
-->

## More html

- Can get wysiwyg editors
- Word will allow you to save as html
- Can take a look at webpages source code

#### **Browser Issues**

 Although HTML should be universal, there are occasional differences between how Microsoft IE renders a webpage and Mozilla firefox

#### Some CGI Environmental Variables

- CONTENT\_LENGTH
  - Length of data passed to cgi
- CONTENT\_TYPE
- QUERY\_STRING
- REMOTE\_ADDR
  - Ip address of client
- REQUEST\_METHOD
   SCRIPT\_NAME
- SCRIPT\_NAME
- SERVER\_PORT
- SERVER\_NAME
- SERVER\_SOFTWARE
- HTTP\_FROM
- HTTP\_USER\_AGENT
- HTTP\_REFERER
- HTTP\_ACCEPT

## **Problem**

 How can we print out all the environment variables?

# Example

```
#!/usr/local/bin/perl

use strict;

my $vars
print "Content-type: text/html\n\n";

foreach $vars (sort keys %ENV){
   print "<P><B>$vars</B><BR>";
   print $ENV{$vars};
}
```

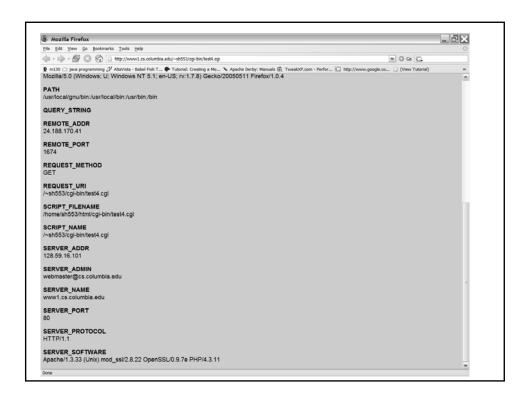

#### **Forms**

- · Collect data
  - Registration
  - Payment
  - Surveys
- Commands
  - Possible choice combination
  - Actions
- User needs to hit submit for anything to happen
- Google vs. Google suggest

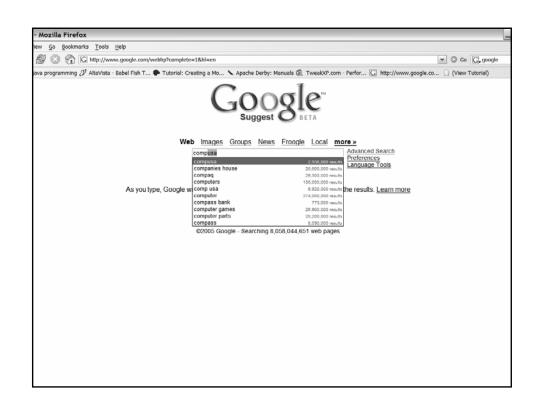

#### **Forms**

```
<form action="cgi/some.cgi" method="GET">
   Please enter some text:
  <input type="text" name="string">
  <input type="submit">
  </form>
```

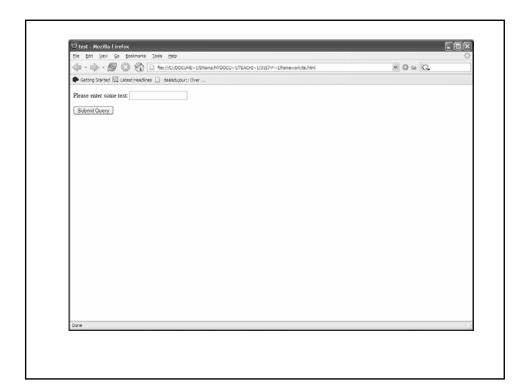

# Interacting

- GET
  - HTTP request directly to the cgi script
- POST
  - HTTP request in content of message
- Format:
  - Value=key separated by &
  - Space replaced by +

## **Decoding Form Input**

- 1. \$ENV{QUERY\_STRING}
- 2. If( \$ENV{REQUEST\_METHOD} eq
   POST)
   { read \$ENV{CONTENT\_LENGTH}}
- 3. Split pairs around &
- 4. Split keys and values
- 5. Decode URL
- 6. Remember key, values

#### Drawback

- A lot of work
- Pain if we have multiple values associated with one key
- Must be easier way.....
- CGI.pm
  - Included after 5.003\_07+

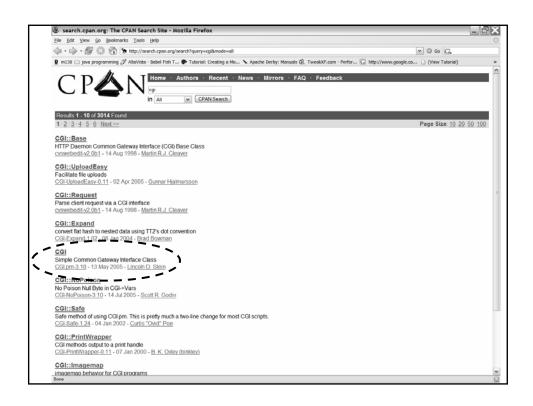

## CGI.pm

- Allows you to handle cgi in a standard format
- Can save and load key, value pairs to standard file
- Helps in creating html documents to the server by streamlining certain operations and keeping it in an object oriented design

# Perl Debugging

- Command line debugger can be started with the -d command argument
- perl -d something.pl
- h = help
- x = examine something
- Any perl command is read in, and saved
- s = single step evaluation
- n = jump over subroutine
- v [num] = window of commands we are in
- I x y = list lines x to y

## Perl debugger

- b num = breakpoint at line num
- c = run until next breakpoint
- d num = delete breakpoint at line num
- X examine all variables

# Perl Debugger

• Demo of perl debugger

## Task

- Create a webpage counter (saying you are visitor x to this page)
- Create a graphical counter